# Voice Recognition

#### $\bullet\bullet\bullet$

By: Tim Lindquist & Alex Christenson

## **Overview**

- Project Objective
- Background
- Feature Extraction Process
- Feature Matching Process
- Implementation
- Demonstration
- Python

## **Objective**

Develop a real time speaker identification system using Python

Project Status:

MATLAB=working

Python=in progress

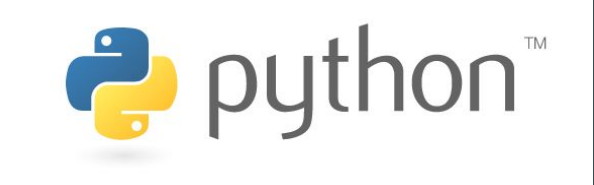

## **Background**

#### Speaker Identification:

-understanding who is speaking

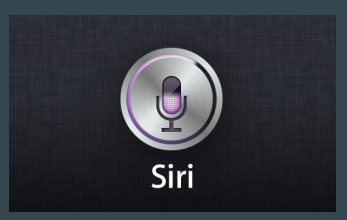

#### Speaker Verification:

-is the process of accepting or rejecting the identity claim of a speaker

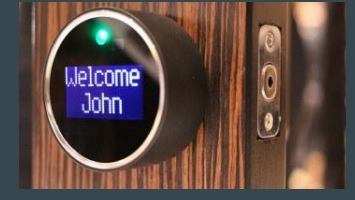

Speech Recognition vs. Speaker Recognition:

-identifying what is said vs. who said it

#### Overall Process

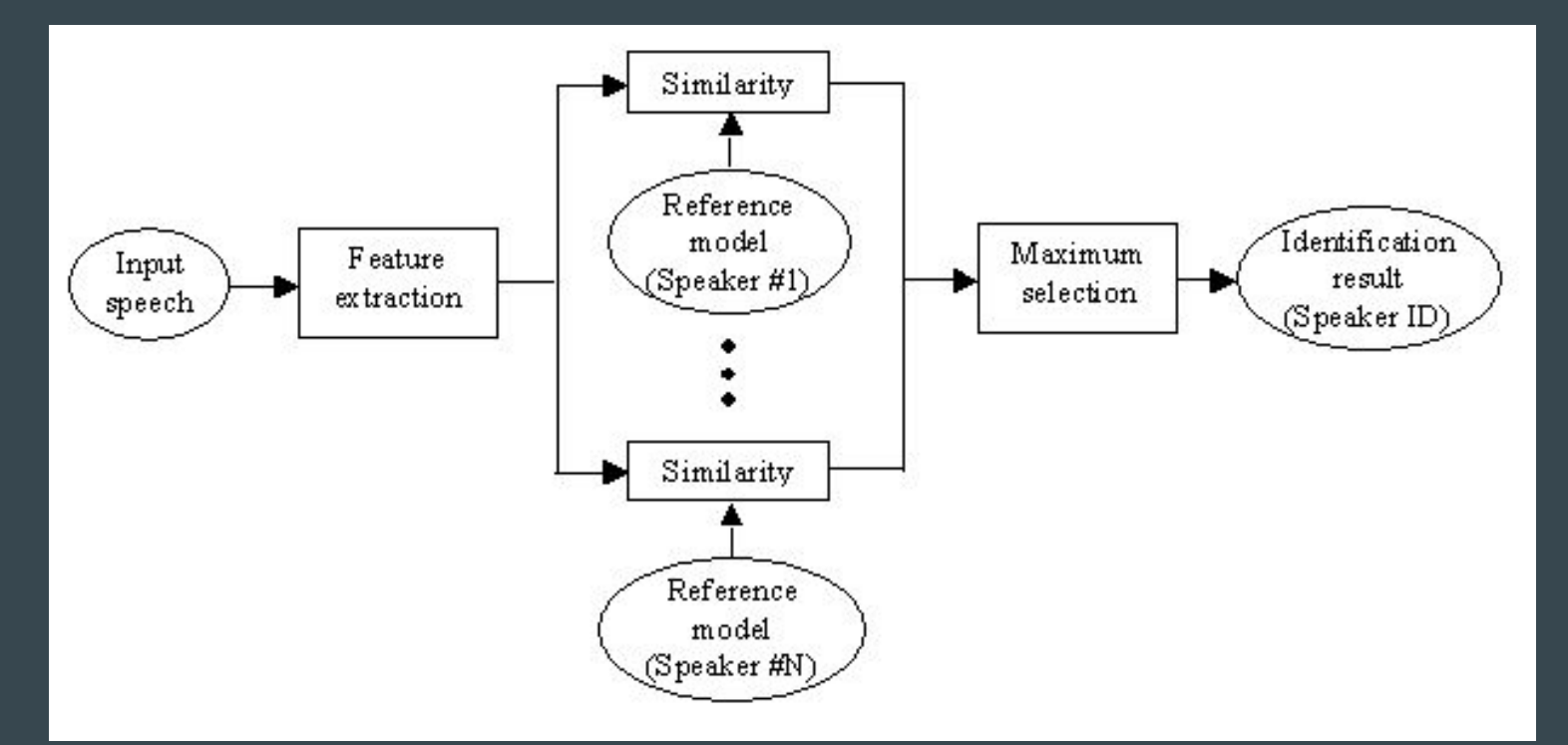

#### Feature Extraction

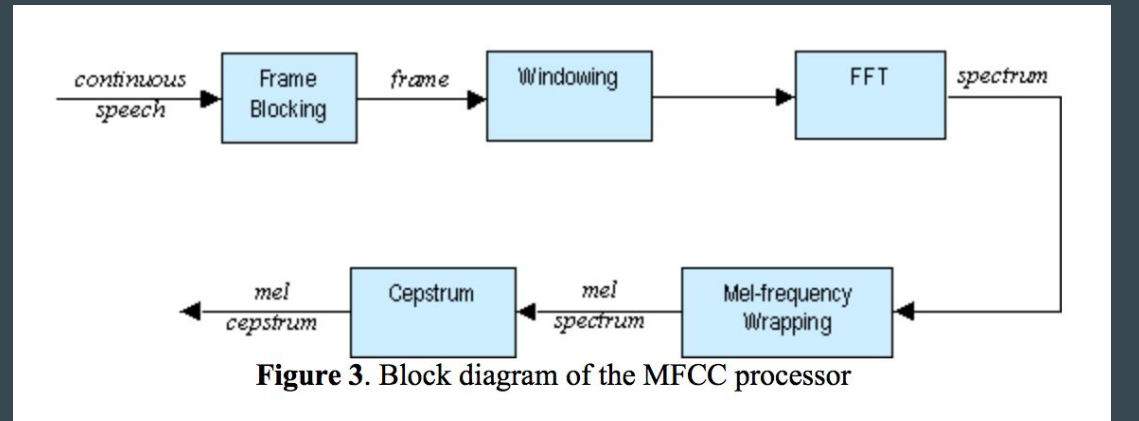

Input audio signal sampled at fs=10000Hz

Human voice max frequency is 3000Hz (fs satisfies Nyquist rate)

#### Frame Blocking

Blocking: Signal is blocked into frames of N samples. With overlap N-M

N=256 M=100

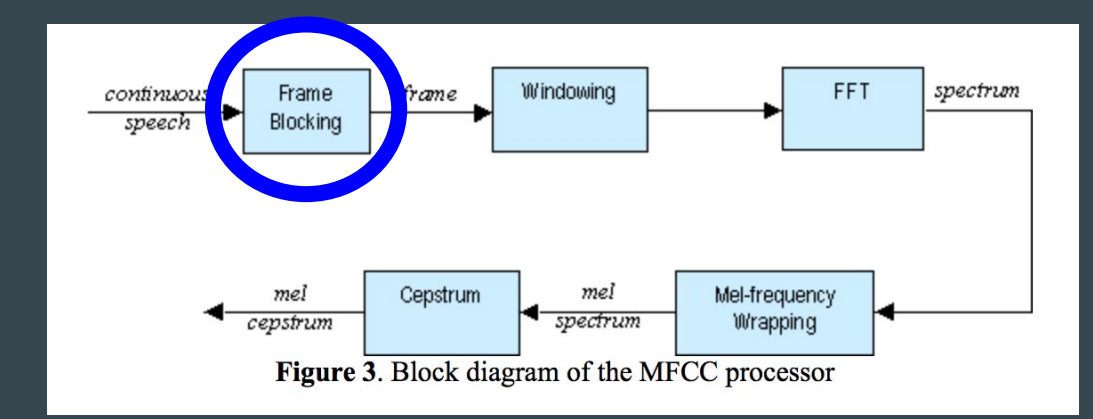

## **Windowing**

each frame is windowed to minimize discontinuities at the end points of each frame

Size 0<n<N-1 using Hamming window

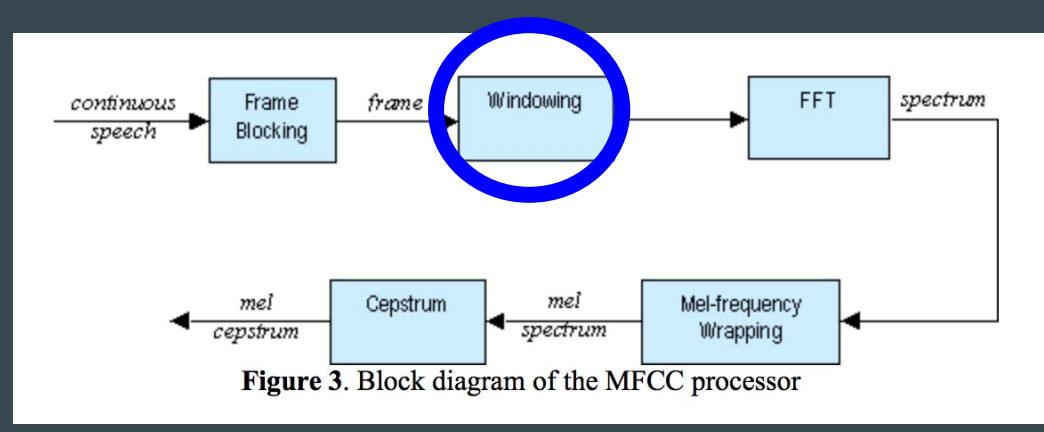

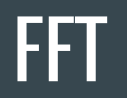

DFT: using FFT function, converts each frame from time domain into the frequency domain

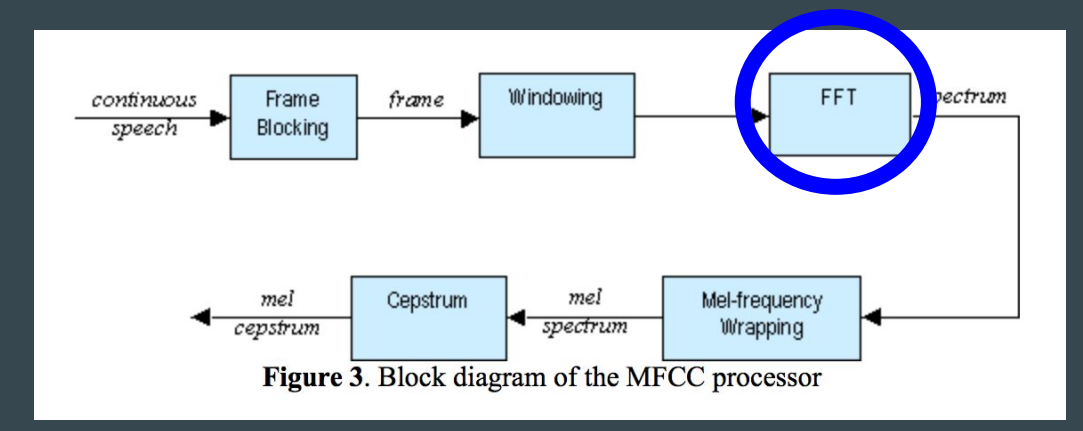

## Mel-Frequency Wrapping

Filterbank with triangular bandpass frequency response

Linear frequency spacing <1000 Hz<Logarithmic frequency spacing

Human Speech Є BL{300, 3000} Hz

k=number of mel spectrum coefficients=20

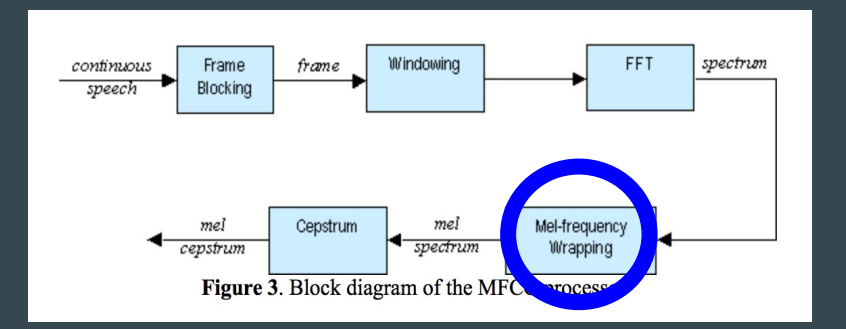

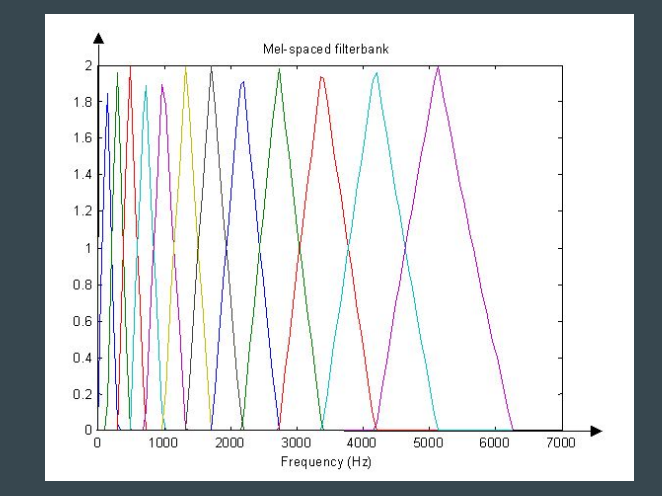

## Cepstrum

DCT: converts the mel spectrum coefficients back to time domain

Provides a good representation of the local spectral properties for a given frame

Output is a set of coefficients called an acoustic vector

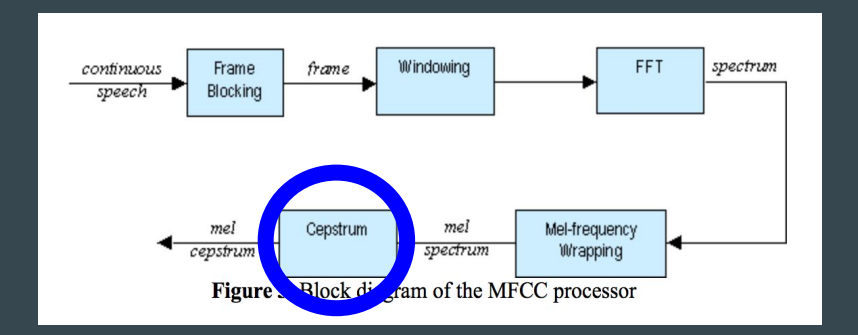

## Feature Matching

Vector Quantization(VQ): Process of mapping vectors to a finite number of regions in space Cluster: The region the VQ maps too

Codeword: center of a cluster

Codebook: collection of codewords

#### Feature Matching

Speaker 1- Acoustic vector(circles)

Speaker 2- Acoustic vector (triangles)

Acoustic vector=clusters of speaker samples Codewords(black shapes)=center of clusters Codebook(yellow box)=collection of codewords

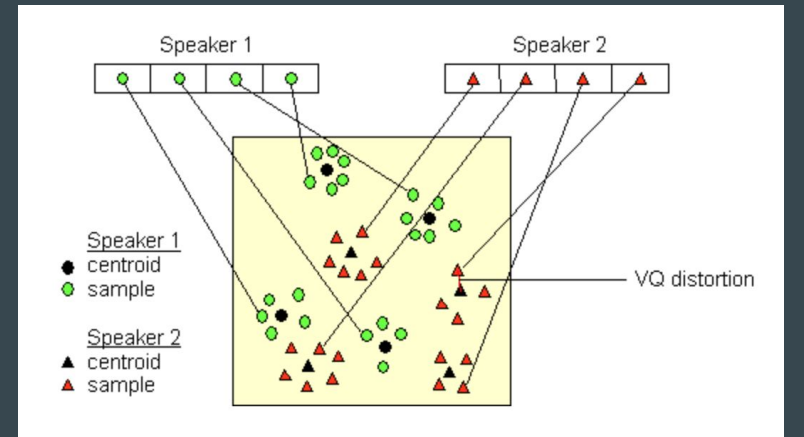

Figure 5. Conceptual diagram illustrating vector quantization codebook formation. One speaker can be discriminated from another based of the location of centroids. (Adapted from Song et al., 1987)

## Clustering the Training Vectors

- 1. Design a 1-vector codebook
- 2. Split codebook according to rule
- 3. Search for the Nearest neighbor
- 4. Update the centroid
- 5. Iterate 3, 4 until average distance< threshold (ε)
- 6. Iterate 2,3 and 4 until a codebook size (M) is designed

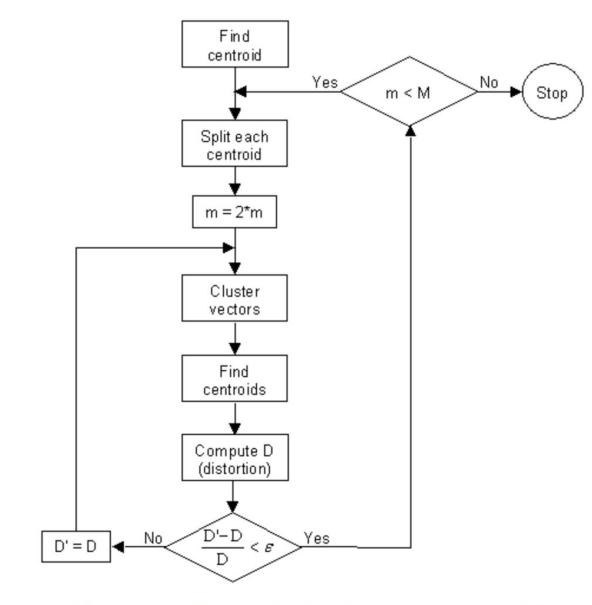

**Figure 6.** Flow diagram of the LBG algorithm (Adapted from Rabiner and Juang, 1993)

## Implementation

#### Training Phase Testing Phase

- Input: signal used as reference for verification Input: new signal & reference codebook
- 

- 1. Read audio signal 1. Steps 1-6 again
- 
- 
- 4. Compute DFT of blocks
- 5. Compute power spectrum & Mel filter
- 6. Take DCT to produce Mel frequency cepstral coefficients
- 7. Assemble code book through VQLBG algorithm

● Output: vector quantized codebook  $\bullet$  Output: The reference signal that matches

Process **Process** Process **Process** 

2. Block into frames of 256 samples 2. Find minimum distance to codeword 3. Hamming filter blocks 3. Identify speaker from cluster

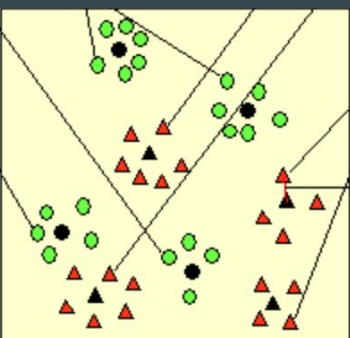

#### **Demonstration**

code=train('traindir2\',2);

test('testdir2\', 2, code);

test('testdir1\', 4, code);

#### Trained with 44 english sounds

- · short -a- in and, as, after
- · short -e- in pen, hen, lend
- · short -i- in it, in
- · short -o- in top, hop
- · short -u- in under, cup

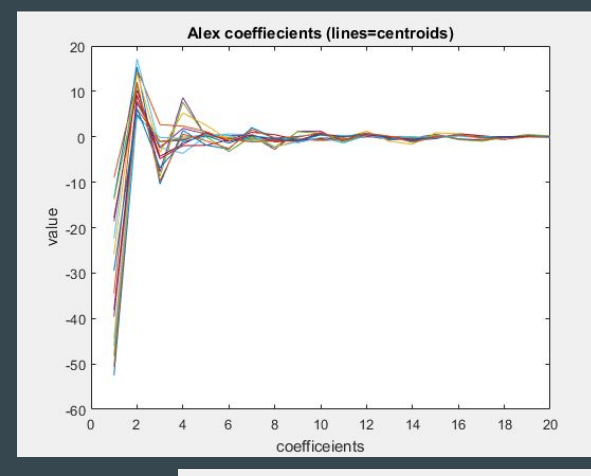

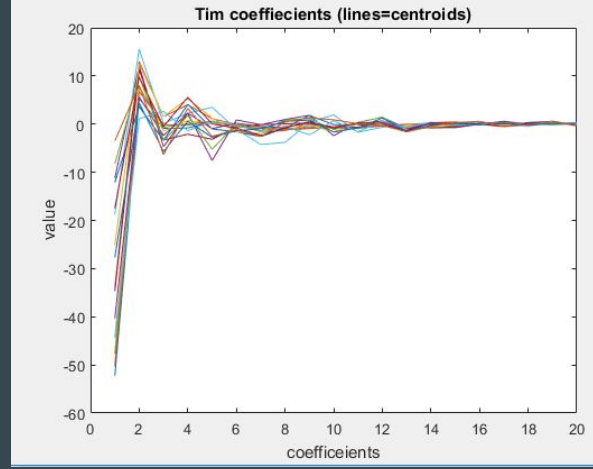

## Python Code

Found libraries that use MATLAB commands

Manually rewriting scripts

So far

- Record audio from mic, automatically split when silence occurs
- Progress making melfb and mfcc functions

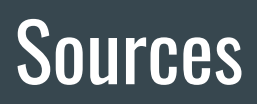

[http://www.ifp.illinois.edu/~minhdo/teaching/speaker\\_recognition/](http://www.ifp.illinois.edu/~minhdo/teaching/speaker_recognition/)

[http://practicalcryptography.com/miscellaneous/machine-learning/guide-mel-frequency](http://practicalcryptography.com/miscellaneous/machine-learning/guide-mel-frequency-cepstral-coefficients-mfccs) [-cepstral-coefficients-mfccs](http://practicalcryptography.com/miscellaneous/machine-learning/guide-mel-frequency-cepstral-coefficients-mfccs)

[https://en.wikipedia.org/wiki/Vector\\_quantization](https://en.wikipedia.org/wiki/Vector_quantization)